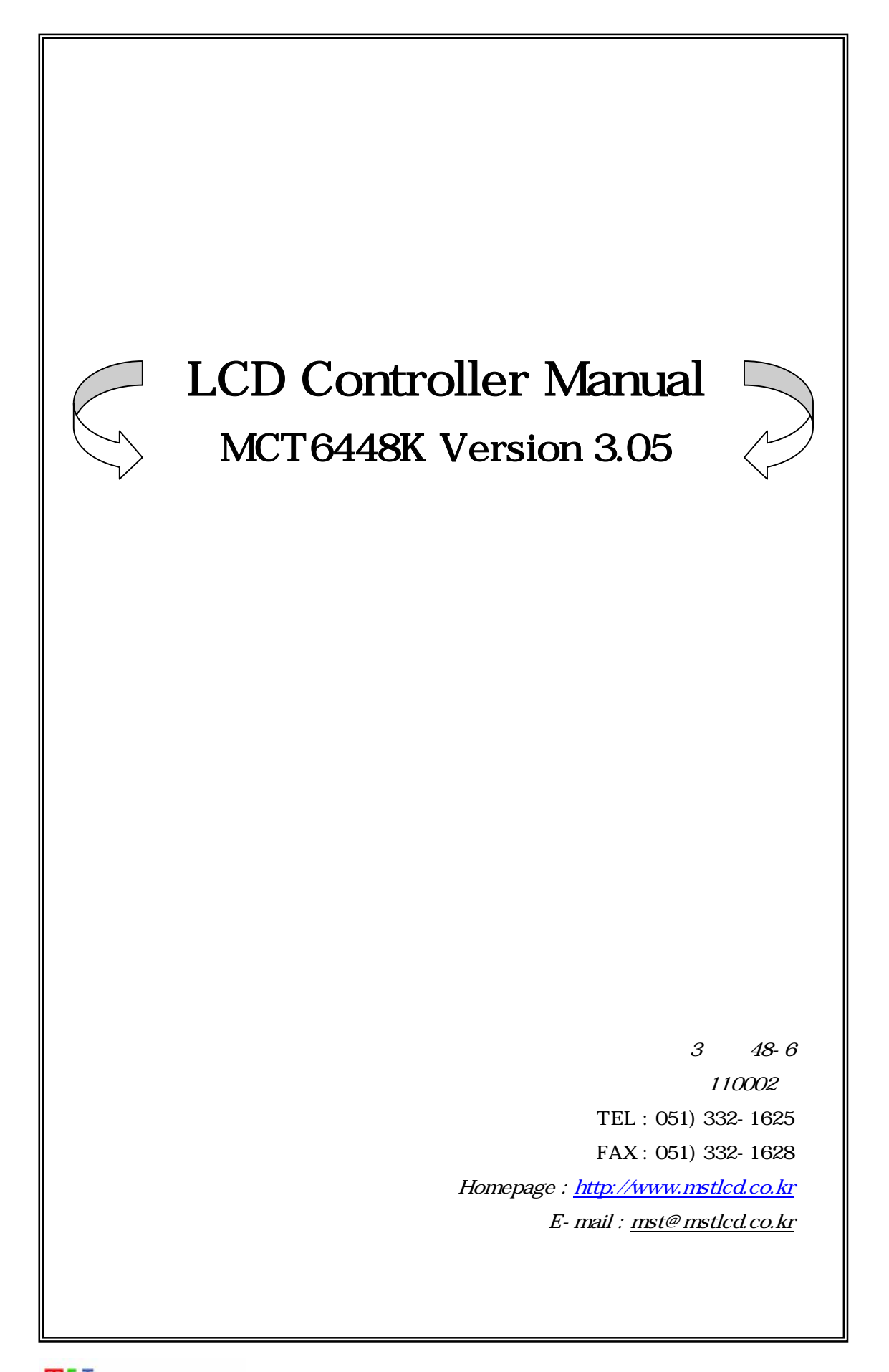

1. MCT6448K ,

2. MCT6448K Connector

 $3.$ 

4. MCT6448K Image Overwrite

[ 1.] MCT6448K Special Font

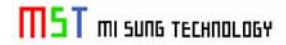

## 1. MCT6448K ,

## $\blacklozenge$  MCT6448K

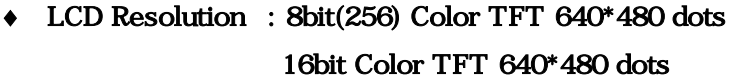

 $\blacklozenge$   $\blacktriangleright$   $\blacktriangleright$   $\blacktriangler$ 

KS5601

◆ LCD Back Light

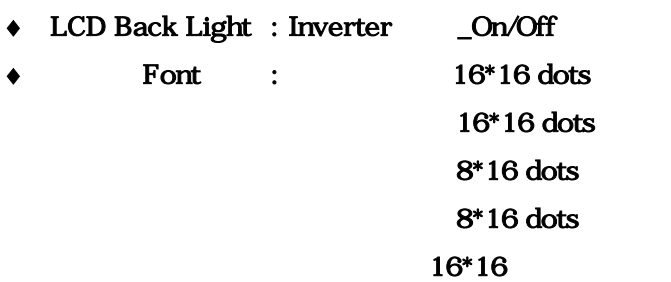

• Image File Memory  $8bit(256) Color/640*480$  =>  $47$  [Page]. 16bit Color/640\*480 => 23 [Page] .

기본적으로 지원하는 Font는 위와 같이 한글는 고딕체/명조체, 영어는 고딕체, 명조체 그리고, 특수 문자등을 기본으로 지원한다.

#### $\blacklozenge$  MCT6448K

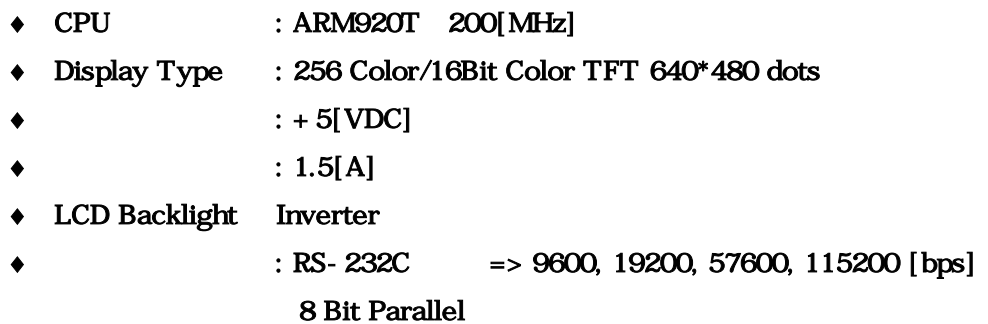

## 2. MCT6448K Connector

2 MCT6448K Dimensions Connector .

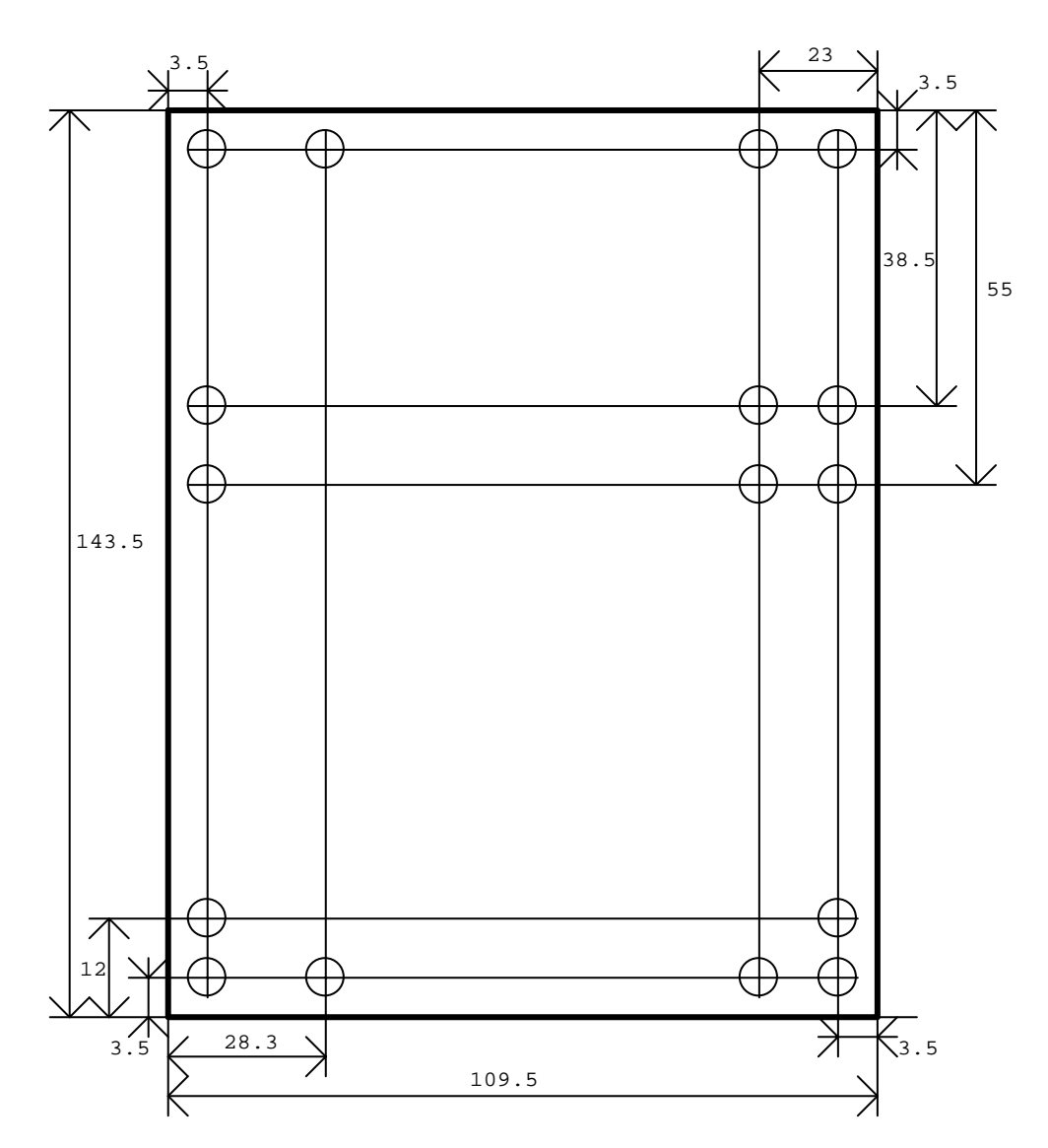

#### MCT6448K Dimensions

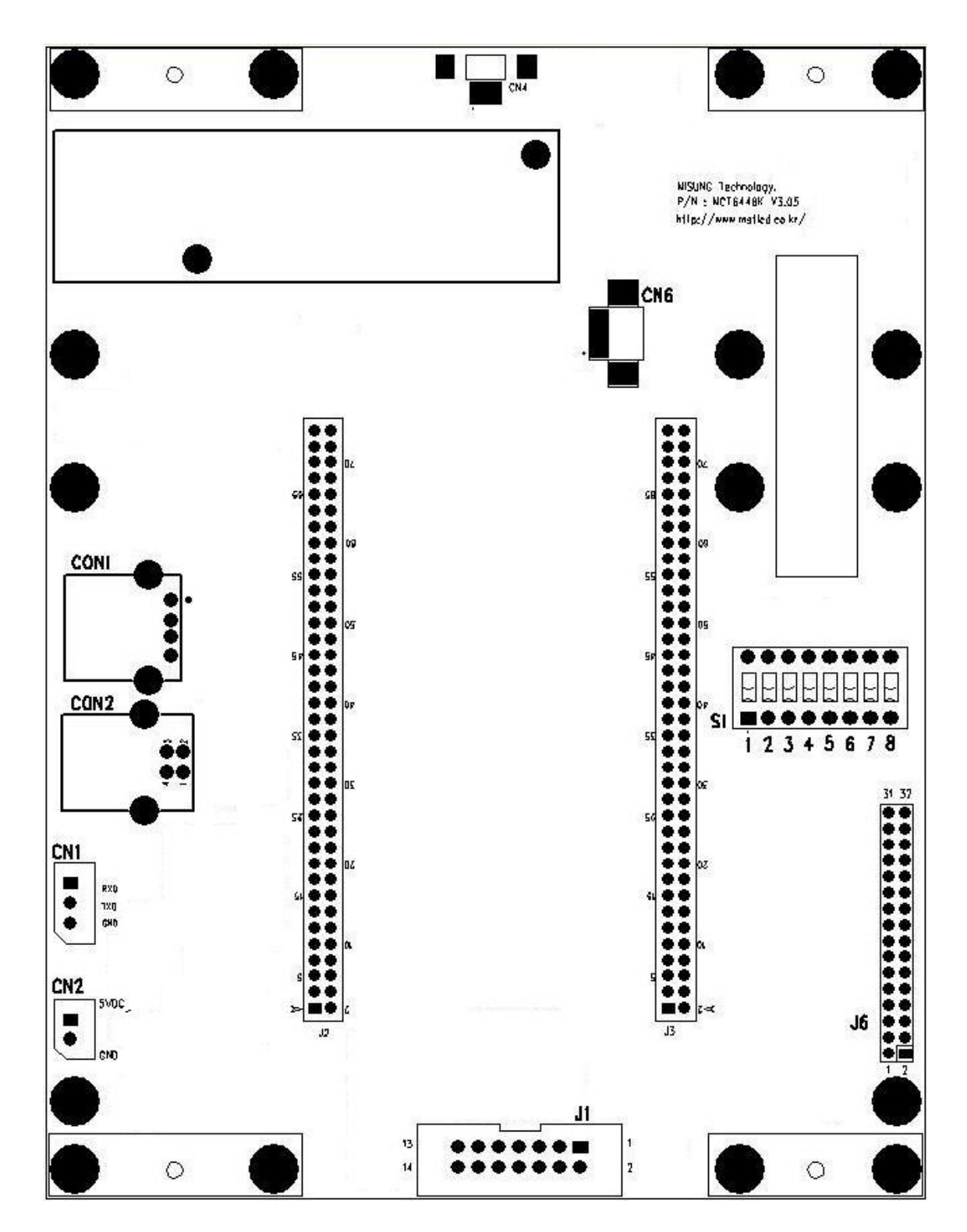

#### LCD Controller Connector

| <b>Pin Number</b>       | Symbol                  | Description            |
|-------------------------|-------------------------|------------------------|
| $\mathbf{1}$            | VCC33                   | $+3.3[VDC]$            |
| $\boldsymbol{2}$        | VCC33                   | $+3.3[VDC]$            |
| 3                       | $\mathop{\mathrm{GND}}$ | DC Groud               |
| $\overline{\mathbf{4}}$ | <b>DCLK</b>             | Data Input Clock       |
| $\mathbf 5$             | <b>DEN</b>              | Data Enable Signal     |
| $\,6$                   | GND                     | DC Groud               |
| $\boldsymbol{7}$        | B <sub>O</sub>          | Brue O                 |
| 8                       | B1                      | Brue 1                 |
| $\boldsymbol{9}$        | B <sub>2</sub>          | Brue 2                 |
| 10                      | B <sub>3</sub>          | Brue 3                 |
| 11                      | B <sub>4</sub>          | Brue 4                 |
| 12                      | ${\sc B5}$              | Brue 5                 |
| 13                      | GND                     | DC Groud               |
| 14                      | GND                     | DC Groud               |
| 15                      | ${\rm GO}$              | Green 0                |
| 16                      | G1                      | Green 1                |
| 17                      | G2                      | Green 2                |
| 18                      | G3                      | Green 3                |
| 19                      | G <sub>4</sub>          | Green 4                |
| 20                      | G5                      | Green 5                |
| 21                      | $\mathop{\mathrm{GND}}$ | DC Groud               |
| 22                      | <b>GND</b>              | DC Groud               |
| 23                      | RO                      | Red O                  |
| $24\,$                  | R1                      | $\mbox{Red}$ 1         |
| 25                      | $\mathbb{R}2$           | $\mbox{Red }2$         |
| 26                      | ${\rm R3}$              | Red 3                  |
| 27                      | R4                      | $\mbox{Red}$ 4         |
| 28                      | R5                      | $\mbox{Red}~5$         |
| 29                      | $\mathop{\mathrm{GND}}$ | DC Groud               |
| 30                      | $\mathop{\mathrm{GND}}$ | DC Groud               |
| 31                      | <b>VSYNC</b>            | Vertical Sync Signal   |
| $32\,$                  | <b>HSYNC</b>            | Horizontal Sync Signal |

2-1. LCD Module Interface Connector : J6

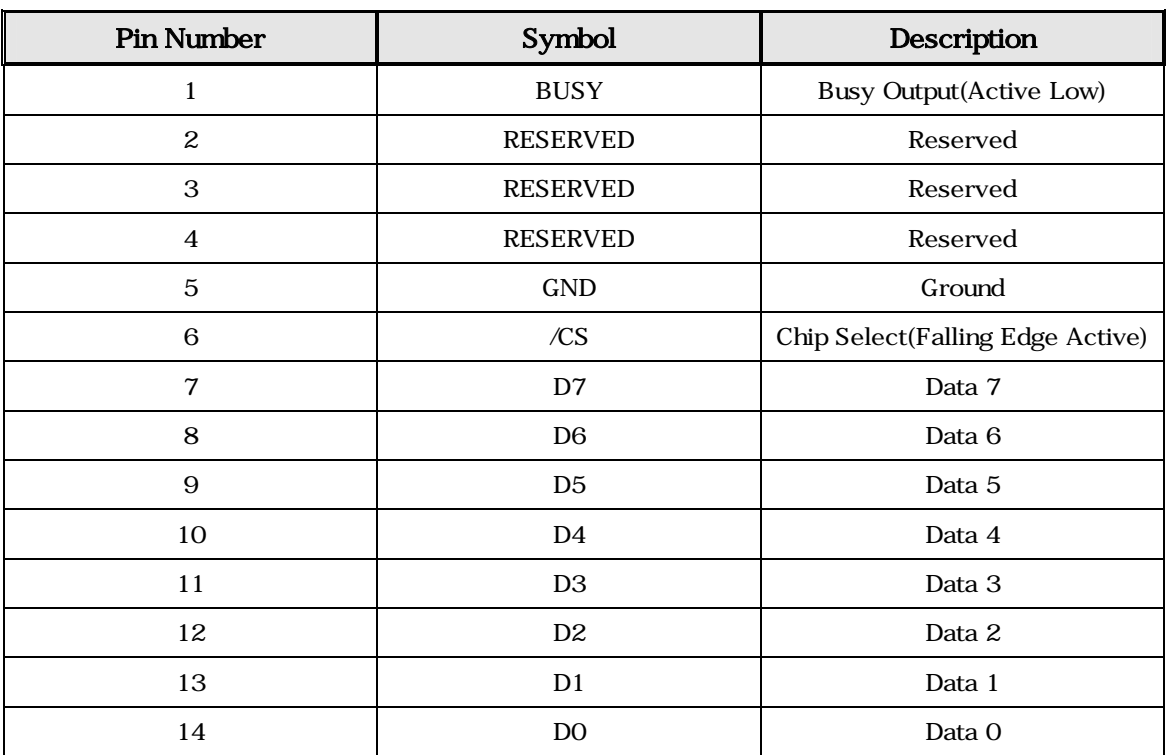

#### 2-2. Parallel Connector: J1

Parallel Timing .

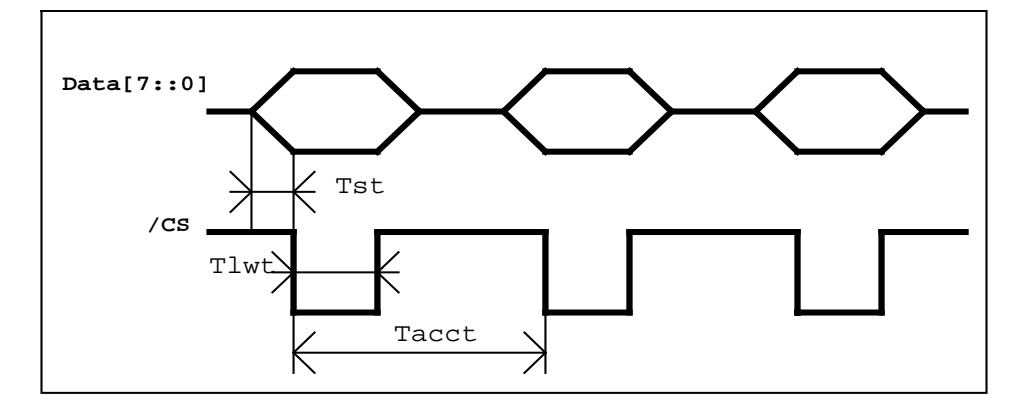

Tst : Setup Time : 1[us] < Tst.

Tlwt : Low Width Time : 1[us] < Tlwt. Tacct : Access Time : 100[us] < Tacct.

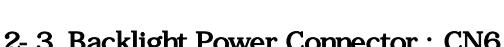

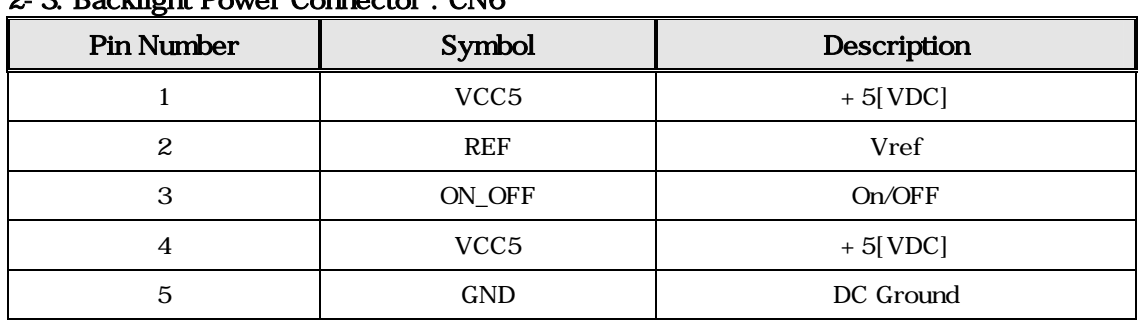

## 2-4. RS-232C Connector : CN1

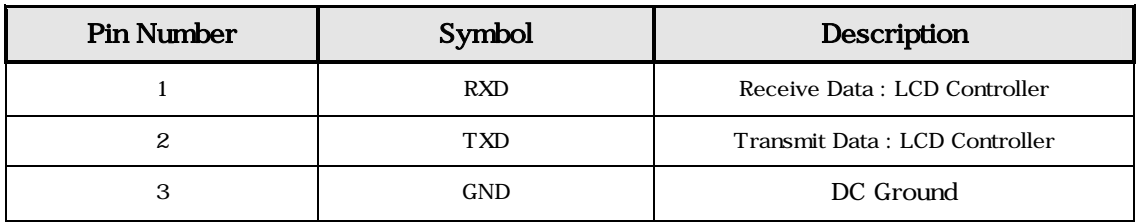

#### 2-5. Power Connector : CN2

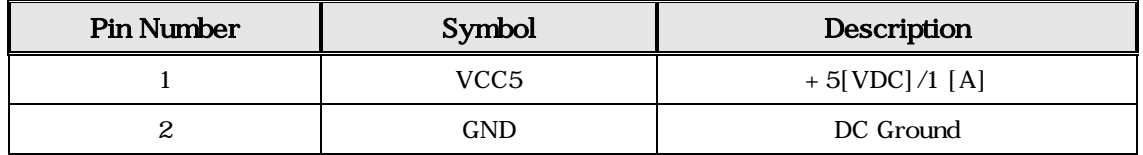

2-6. USB Device Connector : CON2

## 2-7. USB Host Connector: CON1 => Reserved

 $2-8$ . Touch : CN4

#### 2-9. Switch : S1

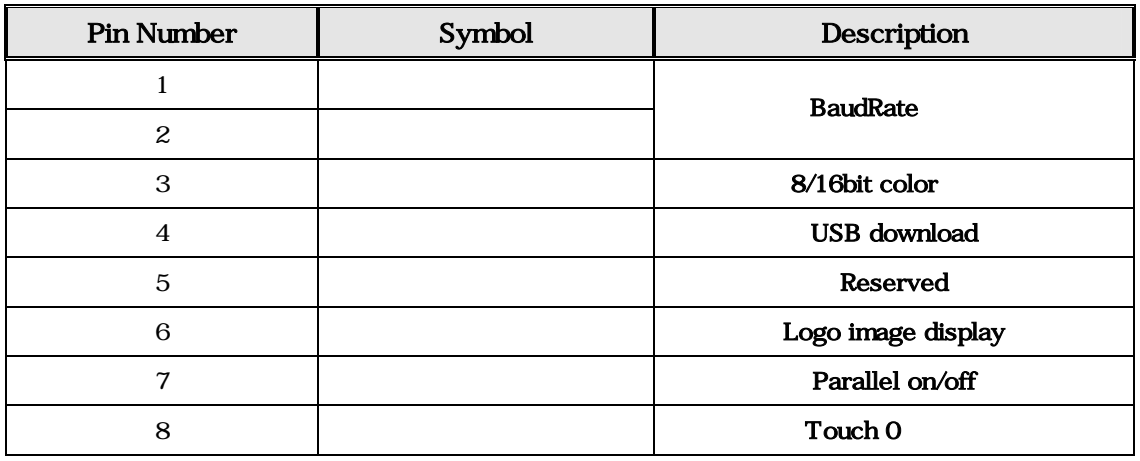

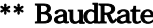

 $\mathsf{B1-1,2}$  Switch on/off

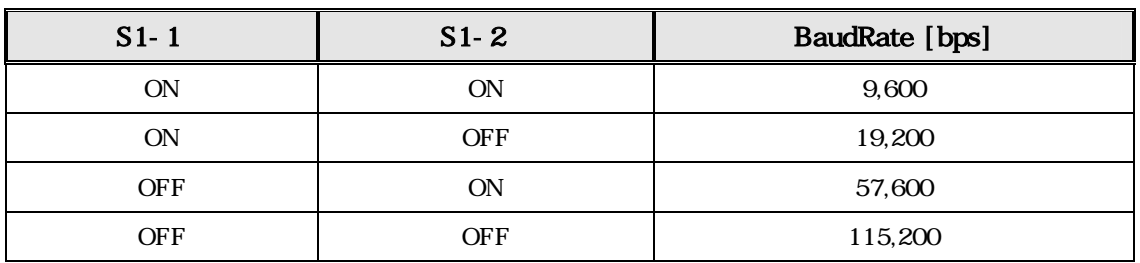

\*\*  $8/16$ bit Color  $\therefore$  S1-3 Switch on/off

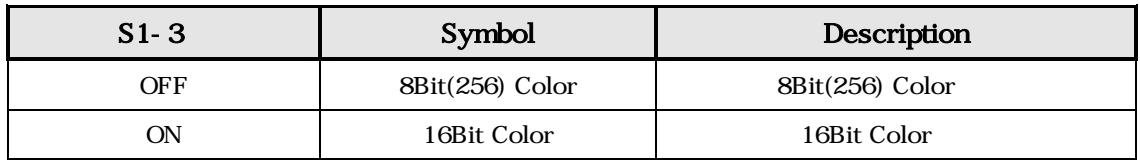

#### \*\* USB download : S1-4 Switch on/off intervalsed.

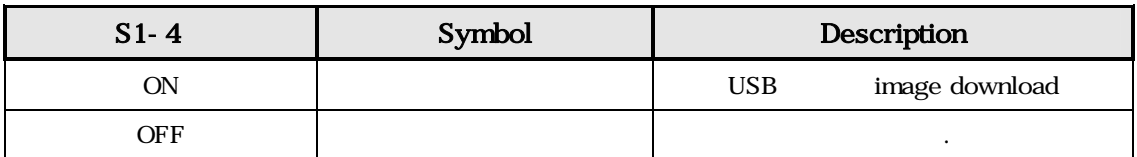

## \*\* Logo image display : S1-6 Switch on/off .

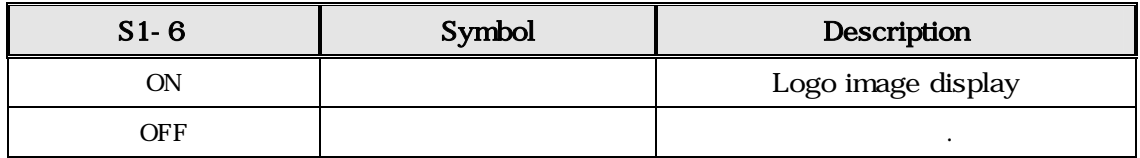

# \*\* Parallel interface :  $S1-7$  Switch on/off  $\cdot$

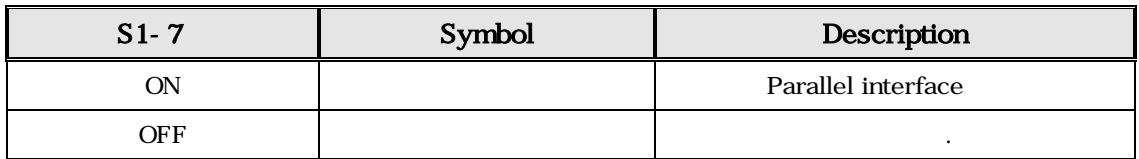

### $**$  Touch 0  $: S1-8$  Switch on/off  $\cdot$

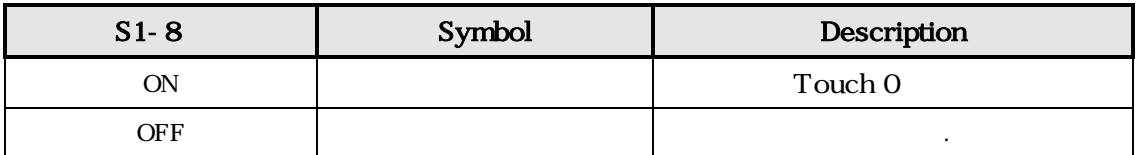

## $3.$

## $'Esc' = 0x1b [hex]$

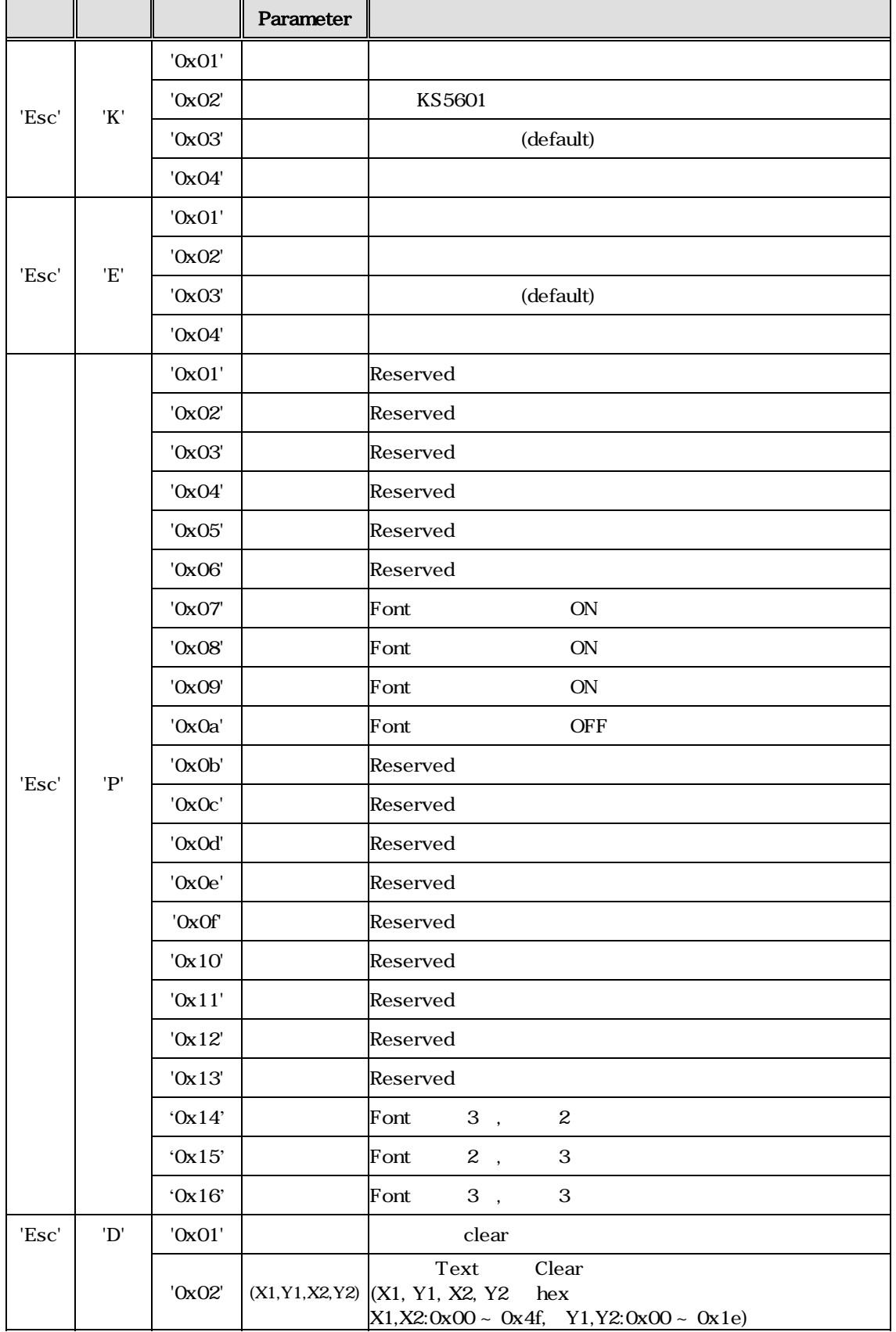

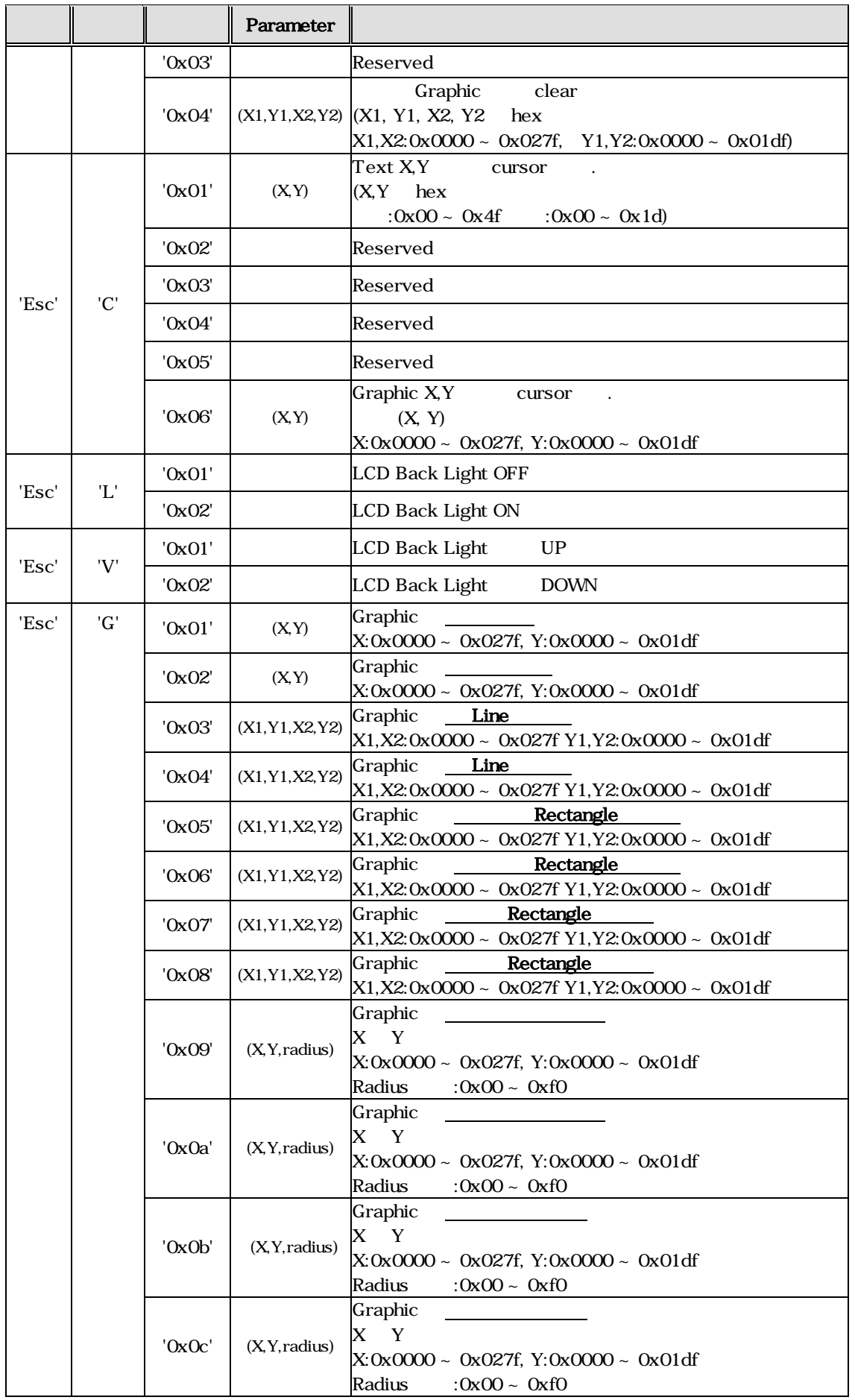

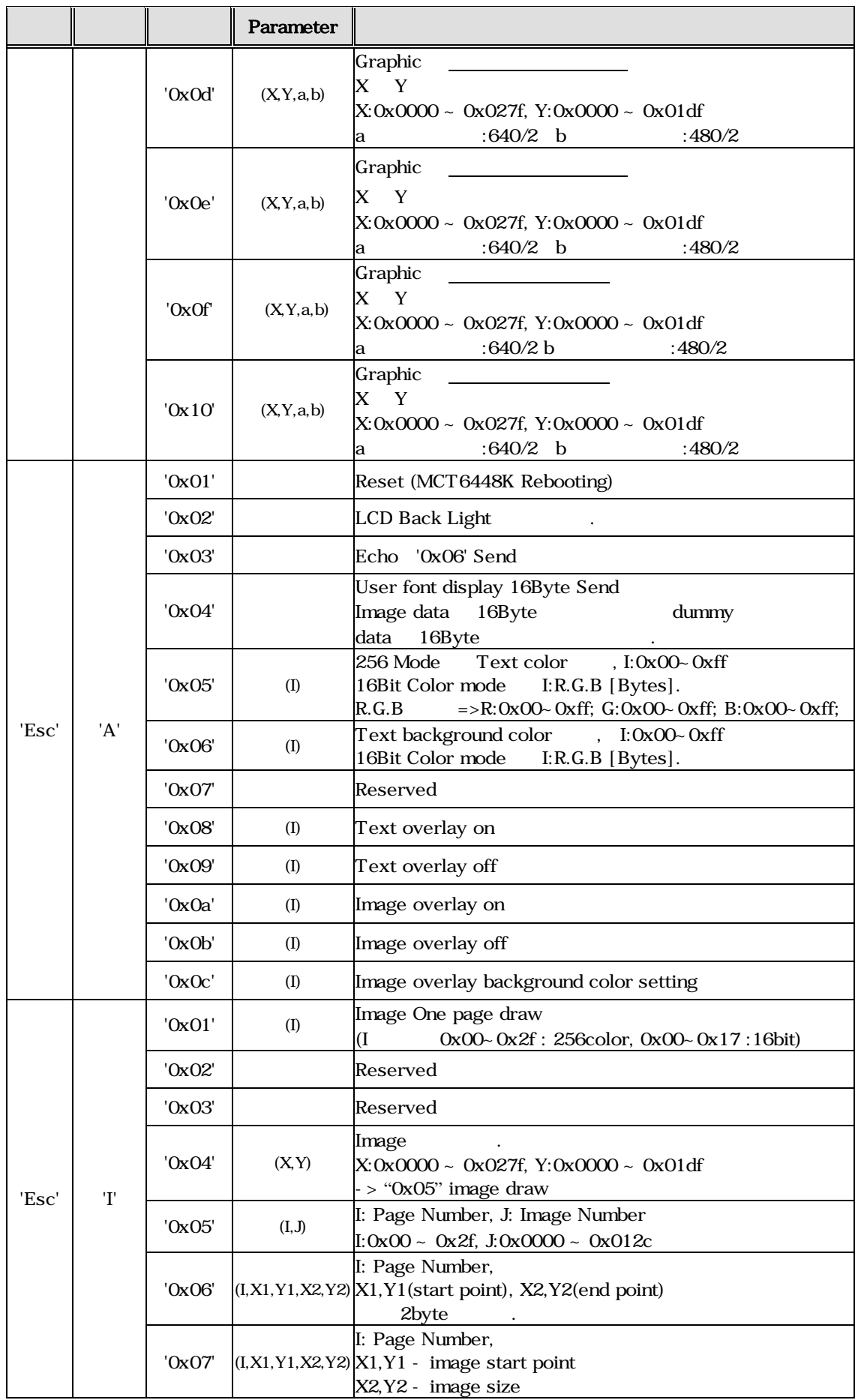

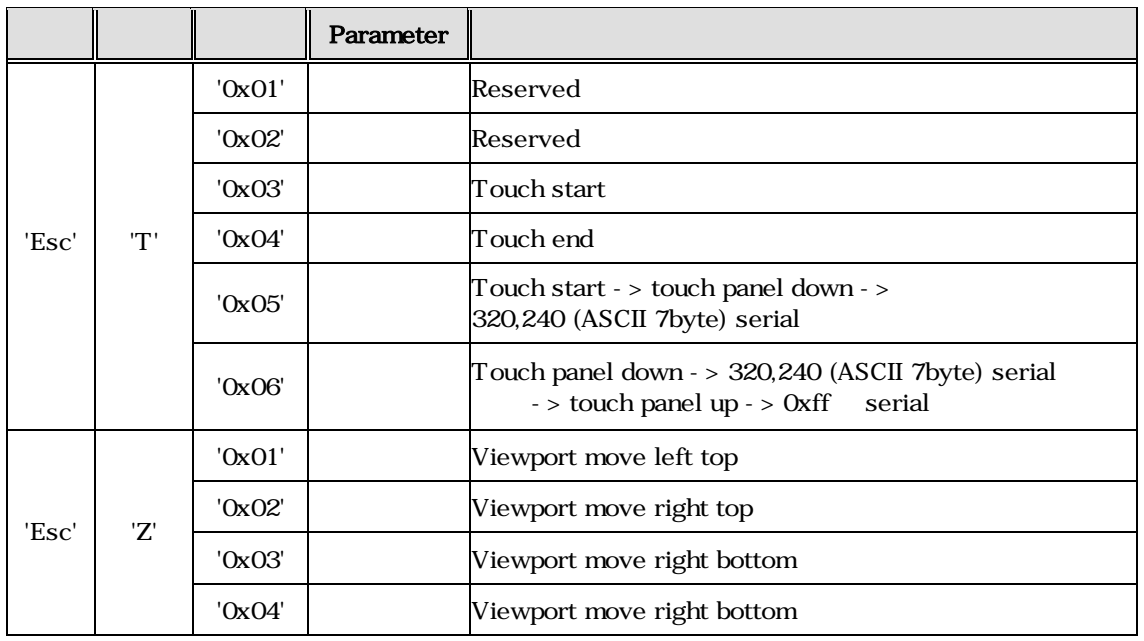

## 4. MCT6448K Image Overwrite

# Image Overwrite Application Program

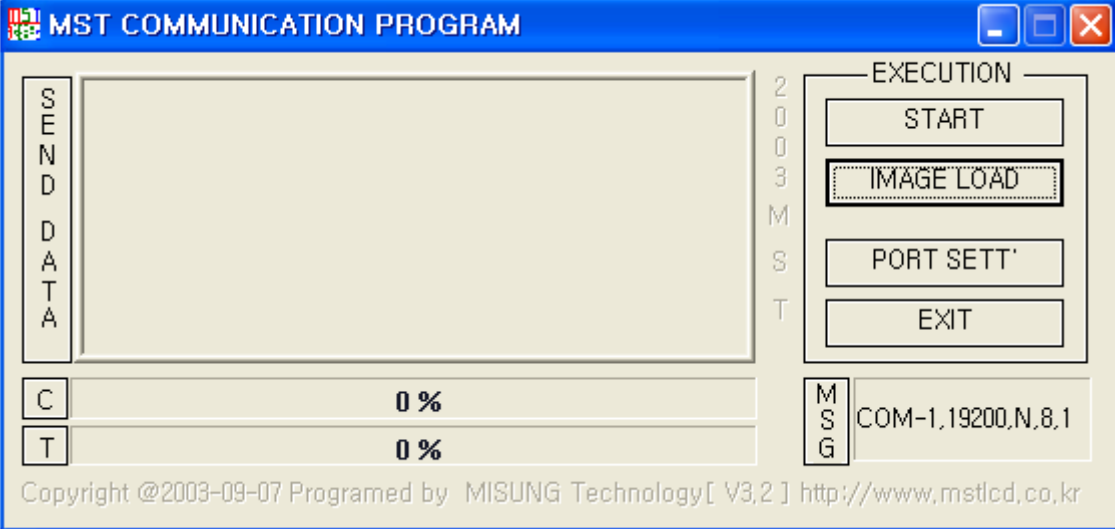

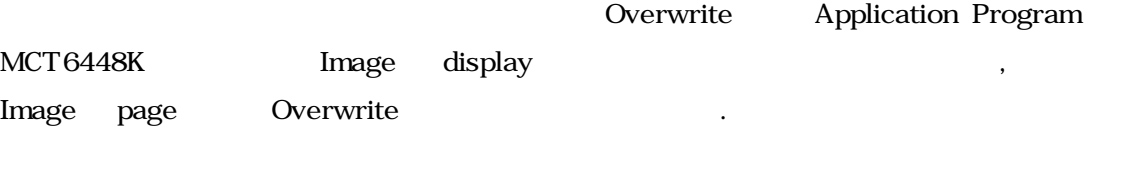

, MCT6448K PC Serial Cable

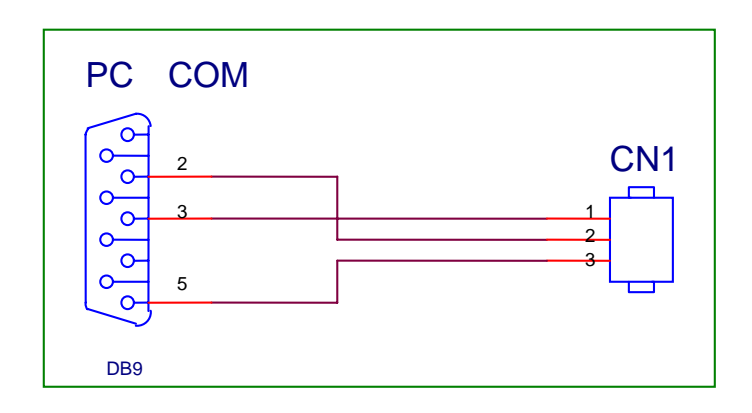

.<br>**'IMAGE LOAD'** 

image

다.

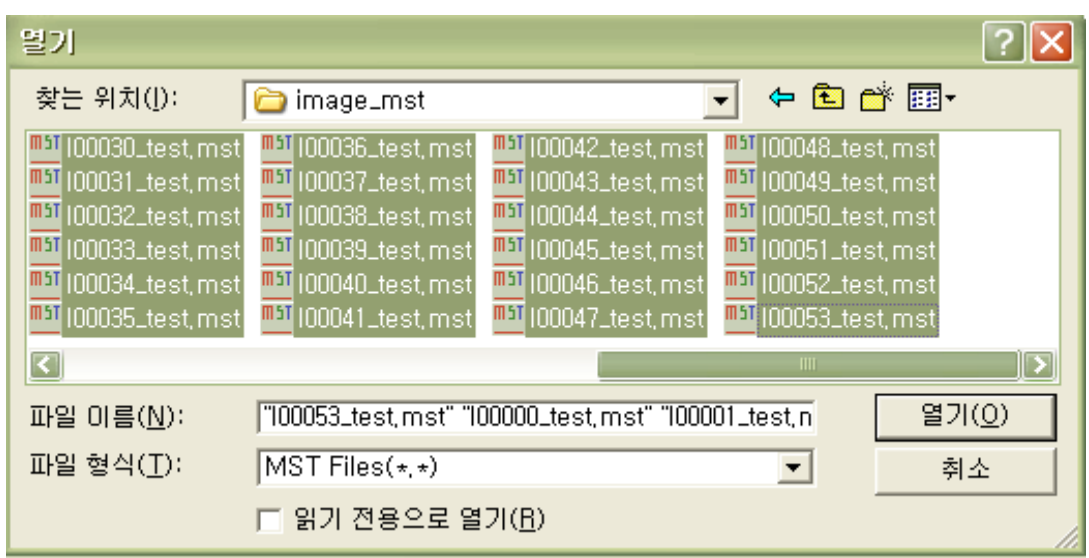

, 'START' MCT6448K Overwrite

래와 같이 진행된다.

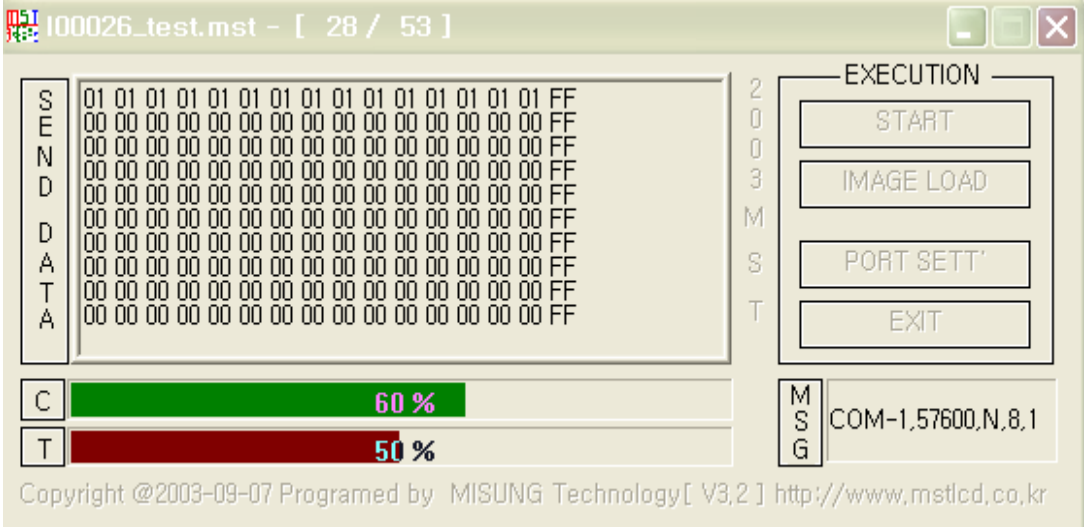

료 Bar 1999년 Bar 1999년 Bar 1999년 Bar 1999년 Bar 1999년 Bar 1999년 5월 1일 대 1월 1일 1일 1일 1일 1일 1일 1일 1일 1일 1일 1일 1일 1  $\,$ ,  $\,$  Bar $\,$ Bar  $100\%$ ' Image Overwrite .

 $\mathbf{r}$ 

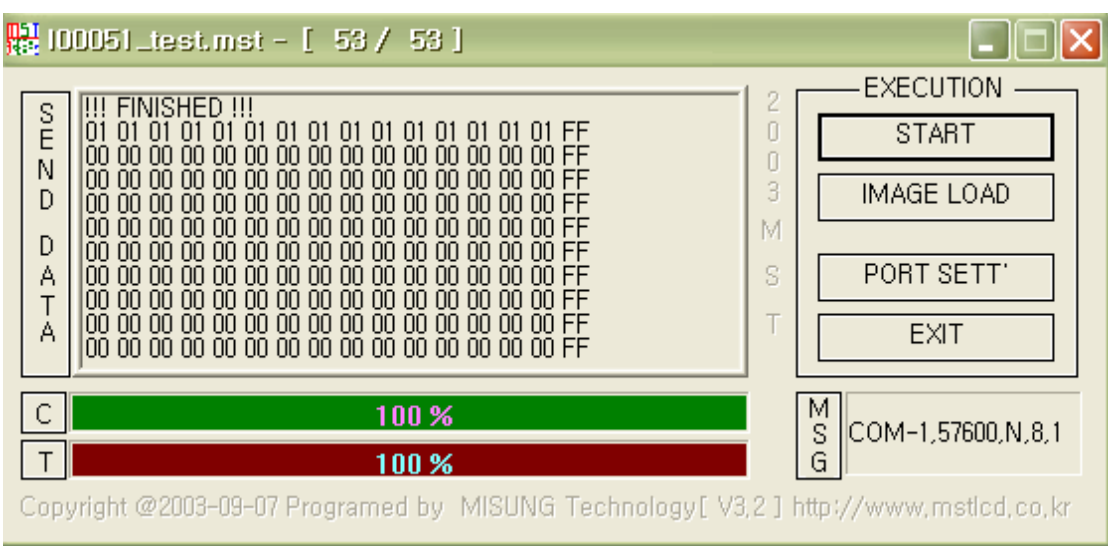

'IMAGE LOAD' Image

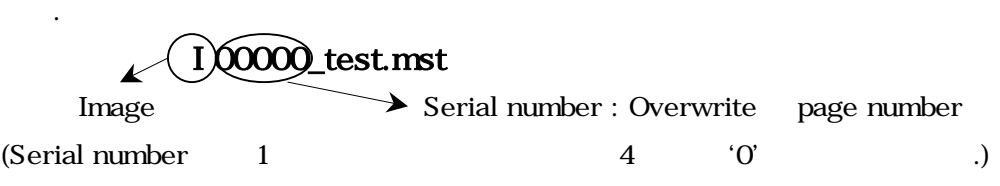

Ex) 1 page Overwrite file I00001\_test.mst

## [ 1.] MCT6448K Special Font

 $\langle$  1- 1 > MCT6448K (Special Font)

 $Special$   $\langle 1-1 \rangle$ .

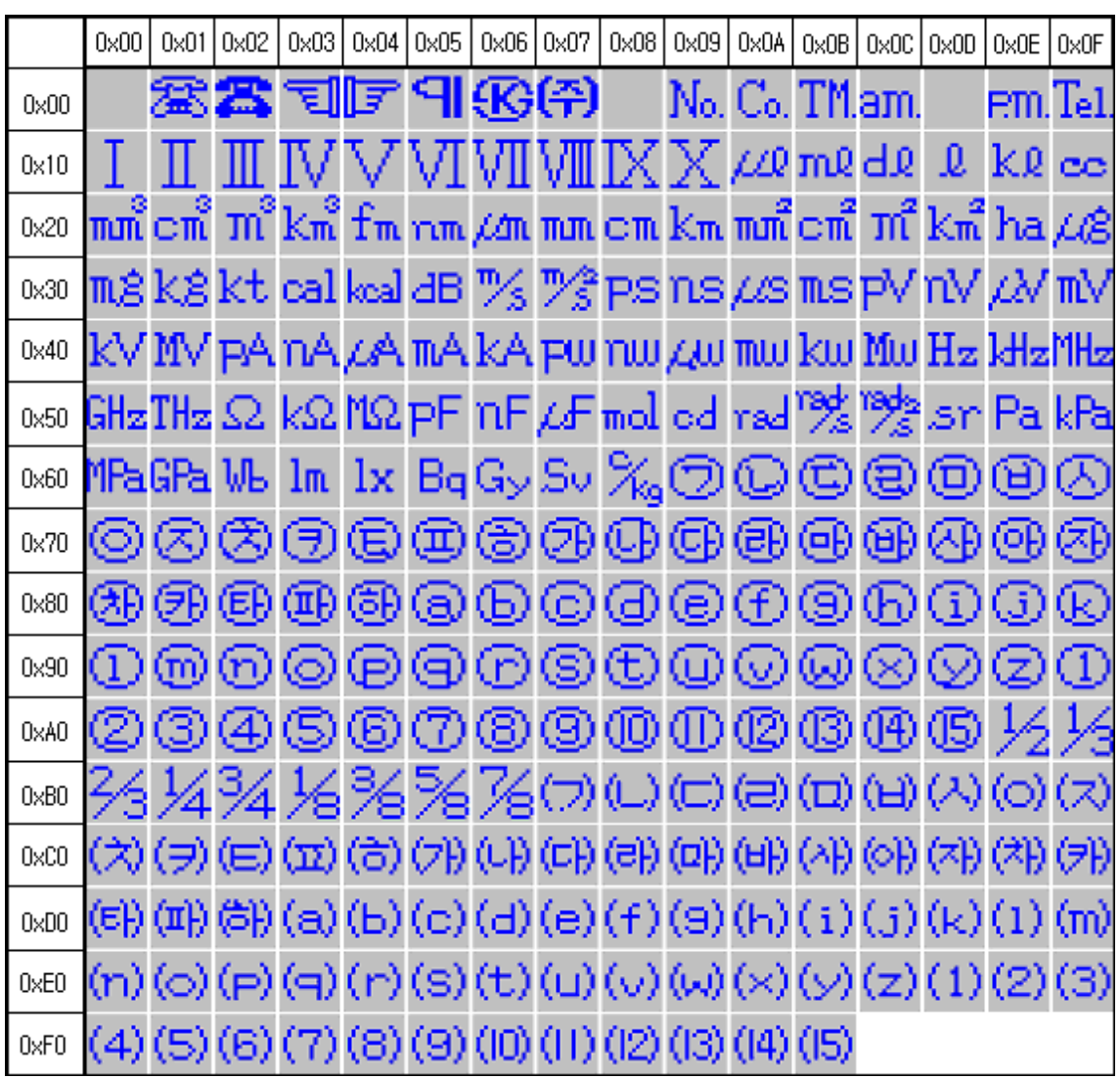

 $< 1 - 1 >$ 

 $3 \t 48.6$ 110002 TEL : 051) 332-1625 FAX : 051) 332-1628 Homepage : [http://www.mstlcd.co.kr](http://www.mstlcd.co.kr/) E-mail : mst@mstlcd.co.kr

M5T mi suns TECHNOLOGY

 $\overline{a}$ 

17